## **Introduction To Programming With Python**

Getting the books introduction to programming with python now is not type of challenging means. You could not and no-one else going taking into account ebook stock or library or borrowing from your connections to log on th

It will not waste your time. allow me, the e-book will totally reveal you further issue to read. Just invest little era to contact this on-line statement introduction to programming with python as without difficulty as eva

Introduction to Computation and Programming Using Python: Review | Learn python Learn Python - Full Course for Beginners [Tutorial] Python Tutorial for Ab Classes and Objects with Python - Part 1 (Python Tutorial #9) Python Object Oriented Programming (OOP) - For Beginners Python for Kids (Book Review) Pytho Don't learn to program in 2020 <u> 1989 - Andrea Andrew Maria (h. 1989).</u> Why You Should STOP Using an IDE (Integrated Development Environment)

Best Machine Learning Books What Programming Language Should I Learn First?**How I Learned to Code - and Got a Job at Google!** *Is this the BEST BOOK on Machine Learning? Hands On Ma* Automate the Boring Stuff with Python: Review | Learn Python with this complete python course Before getting started, you may want to find out which IDEs and text editors are tailored to make Python editing easy, browse the list of introductory books, or

*Introduction to Python - W3Schools* Python is a language with a simple syntax, and a powerful set of libraries. It is an interpreted language, with a rich programming environment, including a robust debugger and profiler. While it is easy for beginners to le

Introduction to Programming with Python¶. Table of contents: Getting started. What you'll need; What is Python, exactly? Using Python; Simple drawing with turtle *Introduction to Programming with Python — Introduction to ...*

The highly popular Introduction to Programming with Python short course teaches Python 3 and is suitable for complete beginners to programming, and to Python, which is a powerful open-source language that is very popular i

*Introduction to Programming with Python | City, University ...* This free online course will teach programming in Python from the ground up. The course will explain core programming concepts like functional statements, and apopular programming languages worldwide - go from complete beg

*Introduction to Programming with Python | Online | Alison* Introducing you to the core components of Python, one of the most used programming languages today, this free course will guide you through the most important aspects of the language. You will first be shown how to use the

*Introduction to Programming with Python | Alison* This open access book offers an initial introduction to programming for scientific and computational applications using the Python programming language. The present programming language. The present programming as a practi

## *Python For Beginners | Python.org*

Python has a simple syntax similar to the English language. Python has syntax that allows developers to write programs with fewer lines than some other programming languages. Python runs on an interpreter system, meaning t

*What is programming? - Introduction to programming - KS3 ...* In this module, you will: Explore the choices available to run Python apps. Use the Python interpreter to execute statements and scripts. Learn how to declare variables. Build a simple Python app that takes input and produ

Introduction to Programming with Python makes learning Python as easy as learning a new dialect of English. You'll learn its fundamental building blocks, their syntax, their basic uses, and how they relate to one another w *Introduction to Programming with Python - Python ...*

Python is a language with a simple syntax, and a powerful set of libraries. It is an interpreted language, with a rich programming environment, including a robust debugger and profiler. While it is easy for beginners to le

*Introduction to Programming with Python | Harvard University*

*Introduction to Programming with Python* The course covers two parts: Python programming and advanced Python modules. In the first part, you will learn about Python programming including data types, control structures (if-else, for-loop, while) and basic algorith

*Summer University: Introduction to Python Programming* They will be able to think and code with some real world applications in python. simple calculator, Scientific calculator, management System and much more Students will know about the easy ways of learning code. Those who

*Free Python Tutorial - Introduction To Programming with ...* Introduction to Python Python is one of the most widely-used programming languages among data scientists. This course will show you the technical advantages it has over other programming languages.

*Python for Beginners Course | 365 Data Science* Introduction to Python Programming In this course, you'll learn the fundamentals of the Python programming language, along with programming best practices. You' Il learn to represent and store data using Python data types

*Introduction to Python Programming | Udacity* About Introduction to Programming with Python This class teaches critical, foundational programming in Python including functions, variables, data types, arrays, loops, and operators. These skills easily transfer to other

*Introduction to Scientific Programming with Python ...*

*Introduction to Computer Science and Programming Using Python*

For example, in Python all instructions are written in lowercase, but in BASIC they tend to be written in uppercase. Programming languages are designed to be easy for a human to understand and...

*Introduction to Python - Learn | Microsoft Docs*

Copyright code : 7522cbdd09d6b2a1426600a34bf3859b

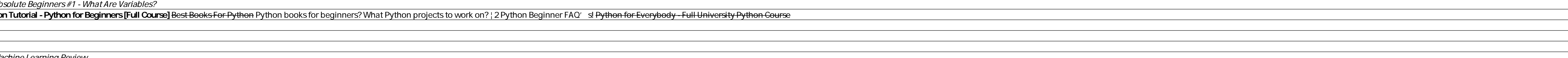

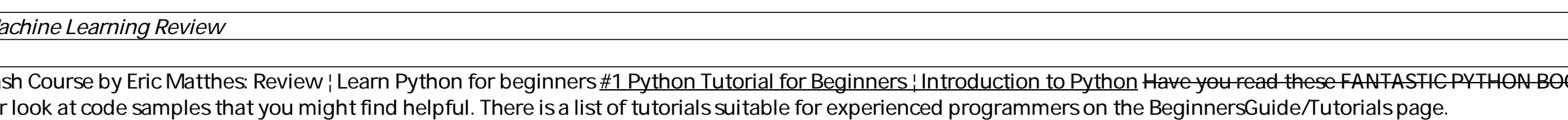

This course is the first of a two-course sequence: Introduction to Computer Science and Programming Using Python, and Introduction to Computational Thinking and Data Science. Together, they are designed to help people with

Python - 2019 Action plan to learn it - Step by step<u>How to Learn to Code and Make \$60k+ a Year 14-Year-Old Prodigy Programmer Dreams In Code Python Tutorial - Python for Beginners | Edureka Python Tutorial for Beginners |</u>